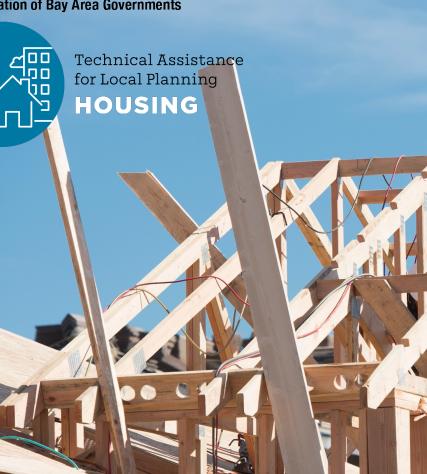

#### Using Data Effectively in **Housing Element** Updates

**ABAG's Housing Needs Data** Packets and Accessing the US Census

**Housing Element Webinar Series** 

March 23, 2021

#### Agenda

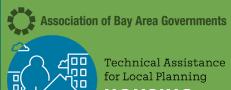

- 1. Welcome & Introductions
- 2. Using Data to Tell the Story of a **Community's Housing Needs**
- Presented by Sohab Mehmood, HCD 3.
- 4. ABAG's Housing Needs Data Packets for Local Jurisdictions

Presented by Eli Kaplan, ABAG/MTC

- 5. County Breakout Room Activity
- 6. Next Steps for the Housing Element
- 7. A Tutorial on Using the Census Bureau Website to Download Data

Presented by Aksel Olsen, ABAG/MTC

# **Regional Housing TA: Upcoming Resources**

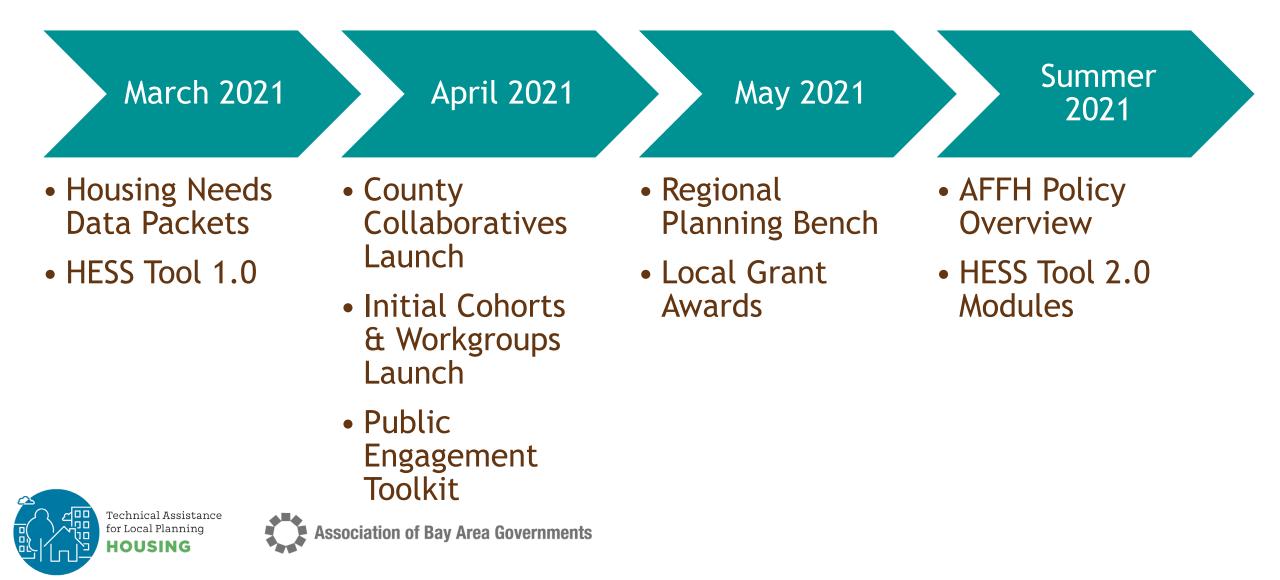

# Using Data to Tell the Story of a Community's Housing Needs

Presented by Sohab Mehmood, HCD

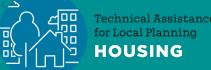

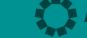

### Using Data to Tell the Story of a Community's Housing Needs

**Housing Needs Section** 

HCD

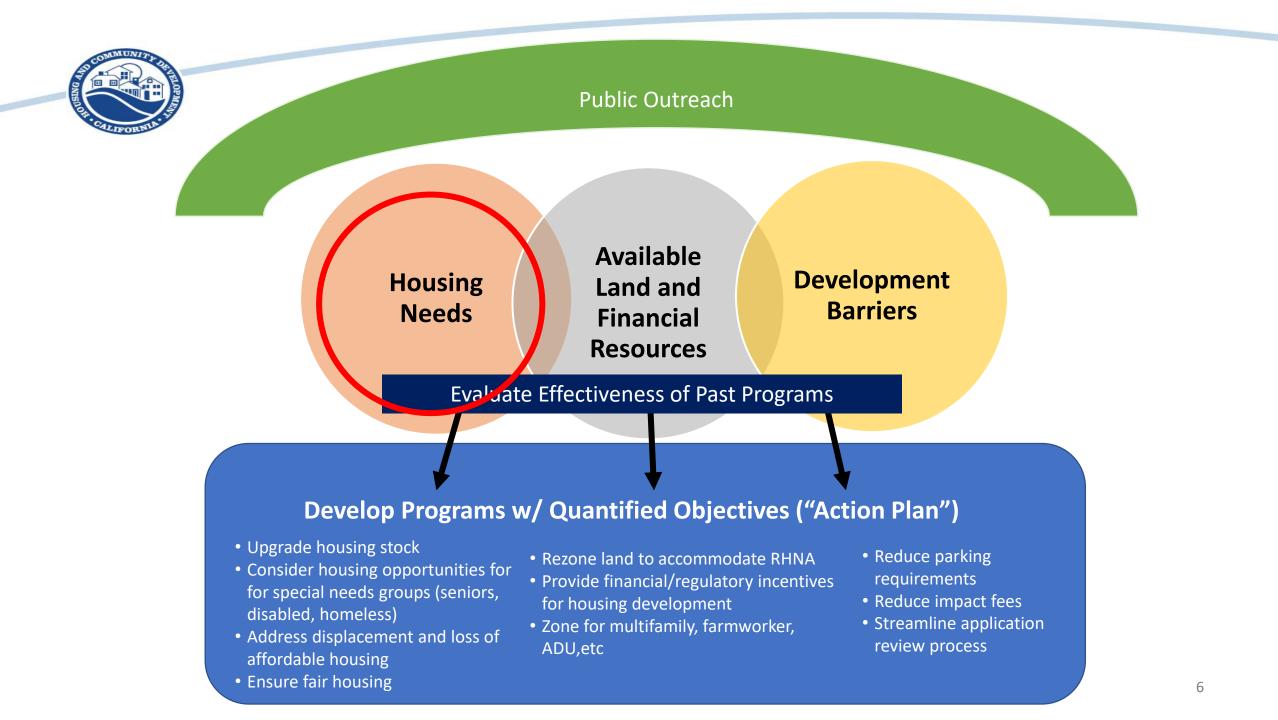

### Housing Needs Section

- Government Code Section 65583(a)
- Data (Package) Analysis/Discussion

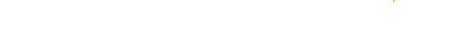

Programs

- Don't forget to look at the completeness checklist
  - Housing Element Completeness Checklist (ca.gov)
- Building Blocks sample analysis
  - HCD Building Blocks (ca.gov)

# Categories of housing needs

- Population and Employment Trends
   Growth, wages, industries
- Household Characteristics
   Overpayment, ELI and LI households
- Housing Stock Characteristics
  - Overcrowding, housing conditions (rehab, replacement, substandard), vacancy rates, costs
- Special Housing Needs Analysis
  - People with disabilities including developmental, seniors, large households, farmworkers, female headed housing households, homelessness, other

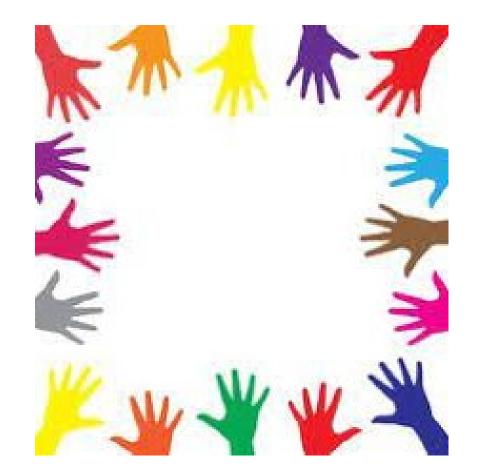

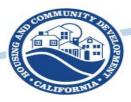

### What's next?

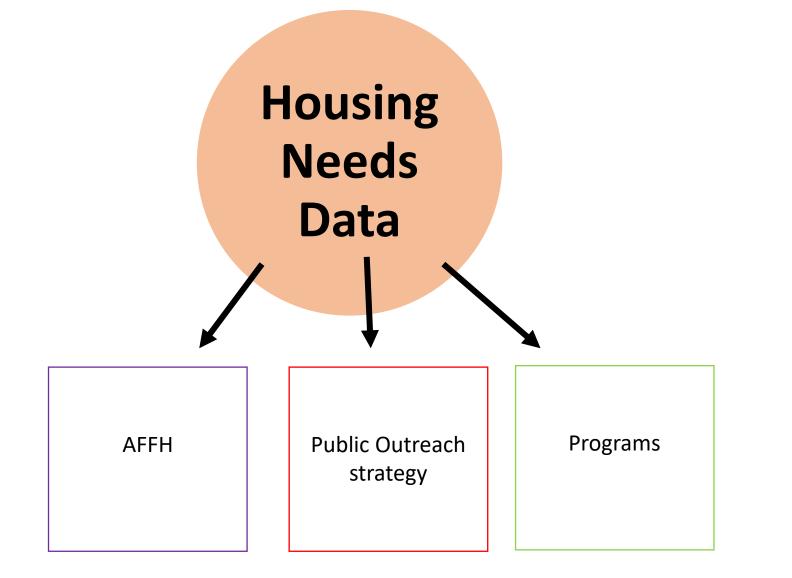

# ABAG's Housing Needs Data Packets for Local Jurisdictions

Presented by Eli Kaplan, ABAG/MTC

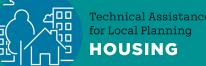

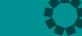

# Value-Add of Regional Housing Technical Assistance Program

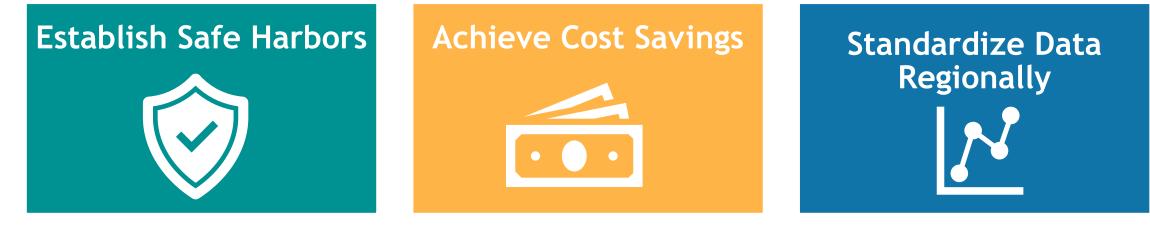

Create Common Products Once

Peer-to-Peer Collaboration

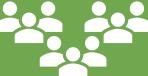

Technical Assistance for Local Planning HOUSING

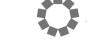

### Key Product Features

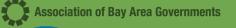

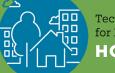

Sechnical Assistance for Local Planning HOUSING

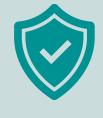

Pre-reviewed by HCD for consistency with state requirements

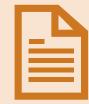

Editable Word Document and Excel Workbook that can be tailored by each jurisdiction as they see fit

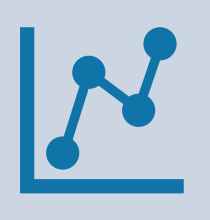

Streamlined data collection to allow jurisdictions to focus on developing meaningful policies & programs

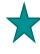

There are four additional data points local jurisdictions will need to provide, which are covered on the next slide.

Four Data Points You Need to Add to the Housing Needs Section

Note: More information on these additional data points can be found in the Housing Needs Data Packet

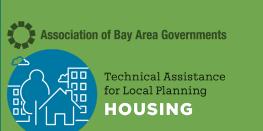

- 1. Local data on homelessness
  - a. Housing Needs Data Packet has county-level data from HUD, but additional data for jurisdictions is needed.
- 2. Affordable properties at risk of conversion
  - a. Housing Needs Data Packet has total number of units, not specific properties. This data is available from California Housing Partnership.
- 3. Local data on substandard housing and rehab needs
  - a. Housing Needs Data Packet has some relevant census data, but local data from code enforcement or other sources is also needed.
- 4. Projected ELI Households
  - a. Housing Needs Data Packet contains guidance for calculating, but you will need your jurisdiction's final RHNA number to do the calculation.

# **HCD Data Categories**

|   | Projected Housing Needs                                                                                                    |  |
|---|----------------------------------------------------------------------------------------------------|--|
|   | <ul> <li>Regional Housing Needs Allocation</li> <li>Extremely Low-Income Housing Needs</li> </ul>                                                                                                    |  |
| ( | Population, Employment, & Household Characteristics                                                                                                    |  |
| ( | Housing Stock Characteristics                                                                                                    |  |
|   | <ul> <li>Overpayment and Overcrowding</li> <li>Assisted Housing Developments at Risk of Conversion</li> </ul>                                                                                                    |  |
|   | Special Housing Needs                                                                                                    |  |
|   | <ul> <li>People Experiencing Homelessness</li> <li>People with Disabilities, Including Developmental Disabilities</li> <li>Large Families and Female-Headed Households</li> <li>Seniors</li> <li>Farmworkers</li> </ul> |  |
|   | Affirmatively Furthering Fair Housing*                                                                                                    |  |

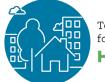

Technical Assistance for Local Planning **HOUSING** 

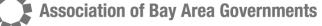

\*Further assistance in summer 2021, pending HCD guidance

#### Word Document with Jurisdiction Level Data

#### HOUSING NEEDS DATA PACKAGE: OAKLAND

ABAG/MTC Staff and Baird + Driskell Community Planning

2021-02-17

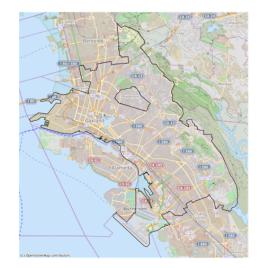

| 0.1  | Table of content                                    |
|------|-----------------------------------------------------|
| 0.1  | Table of content                                    |
| 0.2  | List of figures                                     |
| 0.3  | List of tables                                      |
| 1 In | troduction                                          |
| 2 Su | mmary of Key Facts                                  |
| 3 Lo | oking to the Future: Regional Housing Needs         |
| 3.1  | Regional Housing Needs Determination                |
| 3.2  | Regional Housing Needs Allocation                   |
| 4 Po | pulation, Employment and Household Characteristics  |
| 4.1  | Population                                          |
| 4.2  | Age                                                 |
| 4.3  | Race and Ethnicity                                  |
| 4.4  | Employment Trends                                   |
| 4.   | 4.1 Balance of Jobs and Workers                     |
| 4.   | 4.2 Sector Composition                              |
| 4.   | 4.3 Unemployment                                    |
| 4.5  | Income                                              |
| 4.6  | Tenure                                              |
| 4.7  | Displacement                                        |
| 5 H  | pusing Stock Characteristics                        |
| 5.1  | Housing Types, Year Built, Vacancy, and Permits     |
| 5.2  | Assisted Housing Developments At-Risk of Conversion |
| 5.3  | Substandard Housing                                 |
| 5.4  | Home and Rent Values                                |
| 5.5  | Overpayment and Overcrowding                        |
| 6 Sr | ecial Housing Needs                                 |
| 6.1  | Large Households                                    |
| 6.2  | Female-Headed Households                            |
| 6.3  | Seniors                                             |
| 6.4  | People with Disabilities                            |
| 6.5  | Homelessness                                        |
| 6.6  | Farmworkers                                         |
| 6.7  | Non-English Speakers                                |

#### 0.2 List of figures

1

| Figure : Population Growth Trends                                                     | . 12 |
|---------------------------------------------------------------------------------------|------|
| Figure : Population by Age, 2000-2019                                                 | . 13 |
| Figure : Senior and Youth Population by Race                                          | . 14 |
| Figure : Population by Race, 2000-2019                                                | . 15 |
| Figure : Job Holders in a Jurisdiction by Industry                                    |      |
| Figure : Workers by Earnings, by Jurisdiction as Place of Work and Place of Residence |      |
| Figure : Jobs-Worker Ratios, By Wage Group                                            | . 18 |
| Figure : Jobs-Household Ratio                                                         |      |
| Figure : Resident Employment by Industry                                              |      |
| Figure : Unemployment Rate                                                            |      |
| Figure : Households by Household Income Level                                         |      |
| Figure : Household Income Level by Tenure                                             |      |
| 5 · · ·                                                                               |      |

2

Technical Assistance for Local Planning IOUSING

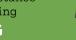

#### Figures with Automated Text Explanations

#### 5 HOUSING STOCK CHARACTERISTICS

#### 5.1 Housing Types, Year Built, Vacancy, and Permits

In recent years, most housing produced in the region and across the state consisted of single-family homes and larger multi-unit buildings. However, some households are increasingly interested in "missing middle housing" - including duplexes, triplexes, townhomes, cottage clusters and accessory dwelling units (ADUs). These housing types may <u>open up</u> more options across incomes and tenure, from young households seeking homeownership options to seniors looking to downsize and age-in-place.

The housing stock of Oakland in 2020 was made up of 42.4% single family detached homes, 4.0% single family attached homes, 18.7% multifamily homes with 2 to 4 units, 34.5% multifamily homes with 5 or more units, and 0.3% mobile homes (see Figure 19). In Oakland, the housing type that experienced the most growth between 2010 and 2020 was *Multifamily Housing: Five-plus Units*.

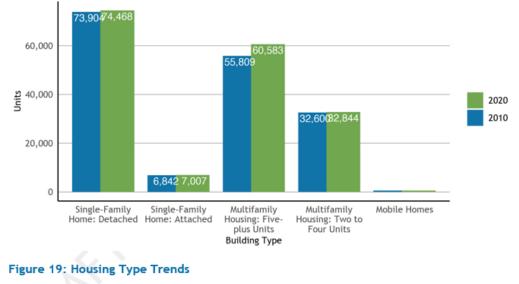

Universe: Housing units Source: California Department of Finance, E-5 series

Production has not kept up with housing demand for several decades in the Bay Area, as the total number of units built and available has not yet come close to meeting the population and job growth experienced throughout the region. In Oakland, the largest proportion of the housing stock is built 1939 or earlier, with 65,105 units built during this period (see Figure 20). Since 2010, 1.8% of the current housing stock was built, which is 3,113 units.

Technical Assistance for Local Planning HOUSING

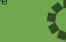

**Association of Bay Area Governments** 

ASSOCIATION OF BAY AREA GOVERNMENTS METROPOLITAN TRANSPORTATION COMMISSI

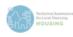

#### Contextual Narrative

#### 5.1 Housing Types, Year Built, Vacancy, and Permits

In recent years, most housing produced in the region and across the state consisted of single-family homes and larger multi-unit buildings. However, some households are increasingly interested in "missing middle housing" - including duplexes, triplexes, townhomes, cottage clusters and accessory dwelling units (ADUs). These housing types may open up more options across incomes and tenure, from young households seeking homeownership options to seniors looking to downsize and age-in-place.

The housing stock of Oakland in 2020 was made up of 42.4% single family detached homes, 4.0% single family attached homes, 18.7% multifamily homes with 2 to 4 units, 34.5% multifamily homes with 5 or more units, and 0.3% mobile homes (see Figure 19). In Oakland, the housing type that experienced the most growth between 2010 and 2020 was *Multifamily Housing: Five-plus Units*.

Technical Assistar for Local Planning **HOUSING** 

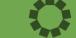

| Associati   | on of Bay Area Governments Housing Element Data Package                            |                                                                                                    |                                                       |                         |
|-------------|------------------------------------------------------------------------------------|----------------------------------------------------------------------------------------------------|-------------------------------------------------------|-------------------------|
|             | ASSOCIATION OF BAY AREA GOVERNMENTS                                                |                                                                                                    |                                                       |                         |
|             | METROPOLITAN TRANSPORTATION COMMISSION                                             |                                                                                                    |                                                       |                         |
|             | -                                                                                  |                                                                                                    | 1<br>•                                                |                         |
|             |                                                                                    |                                                                                                    |                                                       |                         |
| Table of    | Contents                                                                           |                                                                                                    |                                                       |                         |
|             |                                                                                    |                                                                                                    |                                                       |                         |
| Table Numbe | er Table Name                                                                      | Table Source                                                                                                    | HCD Building Blocks                                   | HCD Compliance          |
|             |                                                                                    |                                                                                                    |                                                       |                         |
| Table 01    | Population Growth Trends, 1990-2020                                                | California Department of Finance, E-5 series                                                                                                    | Population, Employment, and Household Characteristics | Required by HCD         |
| Table 02    | Population by Race, 2000-2018                                                      | U.S. Census Bureau, Census 2000, Table P004; U.S. Census Bureau, American Community Survey 5-Year Data (2015-2019), Table B03002                                                 | Population, Employment, and Household Characteristics | Required by HCD         |
| Table 03    | Population by Age                                                                  | U.S. Census Bureau, Census 2000 SF1, Table P12; U.S. Census Bureau, Census 2010 SF1, Table                                                                                       | Population, Employment, and Household Characteristics | Required by HCD         |
|             |                                                                                    | P12; U.S. Census Bureau, American Community Survey 5-Year Data (2015-2019), Table B01001                                                                                         |                                                       |                         |
| Table 04    | Resident Employment by Industry                                                    | U.S. Census Bureau, American Community Survey 5-Year Data (2015-2019), Table C24030                                                                                              | Population, Employment, and Household Characteristics | Required by HCD         |
| Table 05    | Resident Employment by Occupation                                                  | U.S. Census Bureau, American Community Survey 5-Year Data (2015-2019), Table C24010                                                                                              | Population, Employment, and Household Characteristics | Recommended by ABAG/MTC |
| Table 05b   | Workers, by Class of Worker                                                        | U.S. Census Bureau, American Community Survey 5-Year Data (2015-2019), Table B08128                                                                                              | Population, Employment, and Household Characteristics | Recommended by ABAG/MTC |
| Table 05c   | Workers, by Class of Worker, by Place of Work                                      | U.S. Census Bureau, American Community Survey 5-Year Data (2015-2019), Table B08528                                                                                              | Population, Employment, and Household Characteristics | Recommended by ABAG/MTC |
| Table 05g   | Workers by Earnings, by Jurisdiction as Place of Work and Place of Residence       | U.S. Census Bureau, American Community Survey 5-Year Data 2015-2019, B08119, B08519                                                                                              | Population, Employment, and Household Characteristics | Recommended by ABAG/MTC |
| Table 06b   | Jobs in a Jurisdiction by Industry                                                 | U.S. Census Bureau, Longitudinal Employer-Household Dynamics, Workplace Area<br>Characteristics (WAC) files, 2002-2018                                                           | Population, Employment, and Household Characteristics | Recommended by ABAG/MTC |
| Table 06c   | Job Holders in a Jurisdiction by Industry                                          | U.S. Census Bureau, Longitudinal Employer-Household Dynamics, Residence Area<br>Characteristics (RAC) files, 2002-2018                                                           | Population, Employment, and Household Characteristics | Recommended by ABAG/MTC |
| Table 06d   | Jobs-Household Ratio                                                               | U.S. Census Bureau, Longitudinal Employer-Household Dynamics, Workplace Area                                                                                                    | Population, Employment, and Household Characteristics | Recommended by ABAG/MTC |
|             |                                                                                    | Characteristics (WAC) files (Jobs), 2002-2018; California Department of Finance, E-5 (Households)                                                                                |                                                       |                         |
| Table 06g   | Jobs-Worker Ratios, By Wage Group                                                  | U.S. Census Bureau, Longitudinal Employer-Household Dynamics, Workplace Area                                                                                                    | Population, Employment, and Household Characteristics | Recommended by ABAG/MTC |
| Ĵ           |                                                                                    | Characteristics (WAC) files (Jobs); Residence Area Characteristics (RAC) files (Employed Residents), 2010-2018                                                                   |                                                       |                         |
| Table 07    | Unemployment Rate                                                                  | California Employment Development Department, Local Area Unemployment Statistics (LAUS), Sub-county areas monthly updates, 2010-2020.                                            | Population, Employment, and Household Characteristics | Recommended by HCD      |
| Table 08    | Migrant Worker Student Population (Academic Years 2016-2017; 2017-2018; 2018-2019) | California Department of Education, California Longitudinal Pupil Achievement Data System (CALPADS), Cumulative Enrollment Data (Academic Years 2016-2017, 2017-2018, 2018-2019) | Farmworkers                                           | Required by HCD         |
| Table 09    | Farm Operations and Farm Labor by County                                           | U.S. Department of Agriculture, Census of Farmworkers (2002, 2007, 2012, 2017), Table 7: Hired                                                                                   | Farmworkers                                           | Required by HCD         |
| < →         | TOC README Table01 Table02 Table03 Table04 Table05 Table0                          |                                                                                                    |                                                       |                         |

#### Excel Workbook with Raw Data

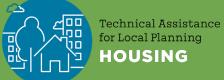

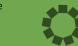

|     | А                                                                                                    | В                | С                 | D                 | E                | F G              | Н      |          | J        | К         | L        | м        | N      | 0        | Р        | Q       | R       | S  | Т | U | V |
|-----|----------------------------------------------------------------------------------------------------|------------------|-------------------|-------------------|------------------|------------------|--------|----------|----------|-----------|----------|----------|--------|----------|----------|---------|---------|----|---|---|---|
| 1 1 | able 06d: Jobs-Hou                                                                                                    | sehold Ratio     |                   |                   |                  |                  |        |          |          |           |          |          |        |          |          |         |         |    |   |   |   |
|     | ni∨erse: Jobs located in                                                                                                    |                  | ouseholds in a iu | risdiction. See T | bl 06b for detai | ils on the jobs. |        |          |          |           |          |          |        |          |          |         |         |    |   |   |   |
| 3   |                                                                                                    |                  |                   |                   |                  |                  |        |          |          |           |          |          |        |          |          |         |         |    |   |   |   |
|     |                                                                                                    | Unincorpor       | ,                 |                   |                  | 1                | 10     |          |          |           |          |          |        |          |          |         |         |    |   |   |   |
|     |                                                                                                    | ated             | Sonoma            |                   |                  | 1.0              | N T    |          |          |           |          |          |        |          |          |         |         |    |   |   |   |
| 4 Y | ear                                                                                                    | Sonoma           | County            | Region            |                  |                  |        |          |          |           |          |          |        |          |          |         |         |    |   |   |   |
| 5   | 200                                                                                                    |                  |                   | _                 |                  | 1.3              | 50     |          |          |           |          |          |        |          |          |         |         |    |   |   |   |
| 6   | 200                                                                                                    |                  |                   |                   |                  |                  |        |          |          |           |          |          |        |          |          |         |         |    |   |   |   |
| 7   | 200                                                                                                    |                  |                   |                   |                  | 1.4              | 10     |          |          |           |          |          |        |          |          |         |         |    |   |   |   |
| 8   | 200                                                                                                    |                  |                   |                   |                  |                  | -      |          |          |           |          |          |        |          |          |         |         |    |   |   |   |
| 9   | 200                                                                                                    |                  |                   |                   |                  | 1.3              | 20     |          |          |           |          |          |        |          |          |         |         |    |   |   |   |
| 10  | 200                                                                                                    |                  |                   |                   |                  | I.v              |        |          |          |           |          |          |        |          |          |         |         |    |   |   |   |
| 11  | 200                                                                                                    |                  |                   |                   |                  |                  |        | 0        | -        | ~         |          |          | 0      | $\sim$   |          |         |         |    |   |   |   |
| 12  | 200                                                                                                    |                  |                   |                   |                  | 1.2              | 20 +   |          | 0        |           |          | 0        |        |          |          |         |         |    |   |   |   |
| 13  | 200                                                                                                    |                  |                   |                   |                  | 0                |        |          |          |           |          | ~        |        |          |          |         |         |    |   |   |   |
| 14  | 201                                                                                                    |                  |                   |                   |                  | .1 gtio          | 0      |          |          |           |          |          |        |          |          |         |         | C  |   |   |   |
| 15  | 201                                                                                                    |                  |                   |                   |                  | Ľ.               |        |          |          |           |          |          |        |          |          | 0       | 0       |    |   |   |   |
| 16  | 201                                                                                                    |                  |                   |                   |                  | 1.0              | 0      |          |          |           |          |          |        |          |          |         |         |    |   |   |   |
| 17  | 201                                                                                                    |                  |                   |                   |                  |                  |        |          |          | 0-0       | 0        |          |        |          |          |         |         |    |   |   |   |
| 18  | 201                                                                                                    |                  |                   |                   |                  | 0.9              | 0      |          |          |           |          |          | 0      |          | (        |         | _       |    |   |   |   |
| 19  | 201                                                                                                    |                  |                   |                   |                  | 0.5              | 0      |          |          |           |          |          |        | 0        |          |         |         |    |   |   |   |
| 20  | 201                                                                                                    |                  |                   |                   |                  |                  |        |          |          |           |          |          |        |          | 0        |         |         |    |   |   |   |
| 20  | 201                                                                                                    |                  |                   |                   |                  | .0               | 30     |          |          |           |          |          |        |          |          |         |         |    |   |   |   |
| 21  | 201                                                                                                    | 10 0.76          | 5 1.07            | 1.47              |                  |                  |        |          |          |           |          | 0        |        |          |          |         |         |    |   |   |   |
|     |                                                                                                    |                  |                   |                   |                  | 0.7              | /0 🗠   |          | 0        | 0         | 0        | 0        |        |          |          |         |         |    |   |   |   |
|     | Notes:                                                                                                    |                  |                   |                   |                  |                  |        |          |          |           |          |          |        |          |          |         |         |    |   |   |   |
|     | The ratio compares p<br>households, or occup                                                                                                    |                  |                   | iny jobs with     |                  | 0.0              | 50     |          |          |           |          |          |        |          |          |         |         |    |   |   |   |
|     | -A similar measure is th                                                                                                    |                  |                   | its. However,     |                  | 0.0              |        | 2003 20  | 04 2005  | 2006 200  | 7 2008 2 | 009 2010 | 20112  | 012 2013 | 2014 20  | 15 2016 | 2017 20 | 18 |   |   |   |
| 20  | this jobs-household rat                                                                                                    | tio serves to co | mpare the nu      | mber of jobs ir   | n —              |                  | 2002   |          |          |           |          |          |        |          |          |         | 2017 20 |    |   |   |   |
| 27  | a jurisdiction to the nu                                                                                                    | umber of housir  | ng units that a   | re actually       |                  |                  |        | -0-      | Unincorp | porated S | onoma    | Son      | oma Co | unty 🚽   | 🛏 Regior | )       |         |    |   |   |   |
|     | occupied. The differe                                                                                                    |                  |                   |                   |                  |                  |        |          |          |           |          |          |        |          |          |         |         |    |   |   |   |
|     | 29 ratio and jobs-household ratio will be most pronounced in                                                                                                    |                  |                   |                   |                  |                  |        |          |          |           |          |          |        |          |          |         |         |    |   |   |   |
|     | <ul> <li>jurisdictions with high vacancy rates, a high rate of units used for</li> <li>seasonal use, or or a high rate of units used as short-term rentals.</li> </ul> |                  |                   |                   |                  |                  |        |          |          |           |          |          |        |          |          |         |         |    |   |   |   |
|     | Source:                                                                                                    | iightaic or on   | 13 0300 03 3110   | i ionnienius.     |                  |                  |        |          |          |           |          |          |        |          |          |         |         |    |   |   |   |
| 32  | U.S. Census Bureau, Lo                                                                                                    |                  |                   |                   |                  |                  |        |          |          |           |          |          |        |          |          |         |         |    |   |   |   |
|     | Workplace Area Char                                                                                                    |                  |                   |                   |                  |                  |        |          |          |           |          |          |        |          |          |         |         |    |   |   |   |
| 34  | California Departmen                                                                                                    | t of Finance, E- | -5 (Households    | s)                |                  |                  |        |          |          |           |          |          |        |          |          |         |         |    |   |   |   |
| 35  |                                                                                                    |                  |                   |                   |                  |                  |        |          |          |           |          |          |        |          |          |         |         |    |   |   |   |
| _36 | ▶ Table02 Ta                                                                                                    | able03 Table     | 04 Table05        | Table05b          | Table05c T       | able05a Ta       | ble06b | Table06c | Table06  | Table     | )e (+)   | •        |        |          |          |         |         |    |   |   |   |
|     |                                                                                                    |                  |                   | lable050          |                  |                  |        | Tableooc | ableuo   |           |          |          |        |          |          |         |         |    |   |   |   |

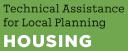

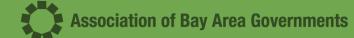

Editable Figures & Source Notes

# **Key Components of a Housing Needs Analysis**

| Data   | <ul> <li>Statistics</li> <li>Tables/graphs</li> </ul> | 5                                     |                                                                                                    |
|--------|-------------------------------------------------------|---------------------------------------|----------------------------------------------------------------------------------------------------|
|        | Discussion<br>of the<br>Data                          | • Key themes                          | onal comparisons<br>etween different data                                                                                                    |
| stance |                                                       | Resources,<br>Programs,<br>Strategies | <ul> <li>Connect the housing need to the policies and programs needed to address the need</li> <li>What are the existing programs, gaps in meeting the housing need, and new programs that will be implemented?</li> </ul> |

Technical Assistance for Local Planning HOUSING

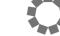

### Next Steps for Completing the Housing Needs Section

- Download the final HCD-reviewed Housing Needs Data Packet for your jurisdiction
- Review data for accuracy
- Read Word document report for clarity
- >Adjust formatting of graphics
- >Make meaning and find insights!
  - Add the analysis that contextualizes this data for your jurisdiction and connects housing needs to policies and programs.

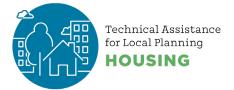

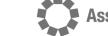

# Pop quiz!

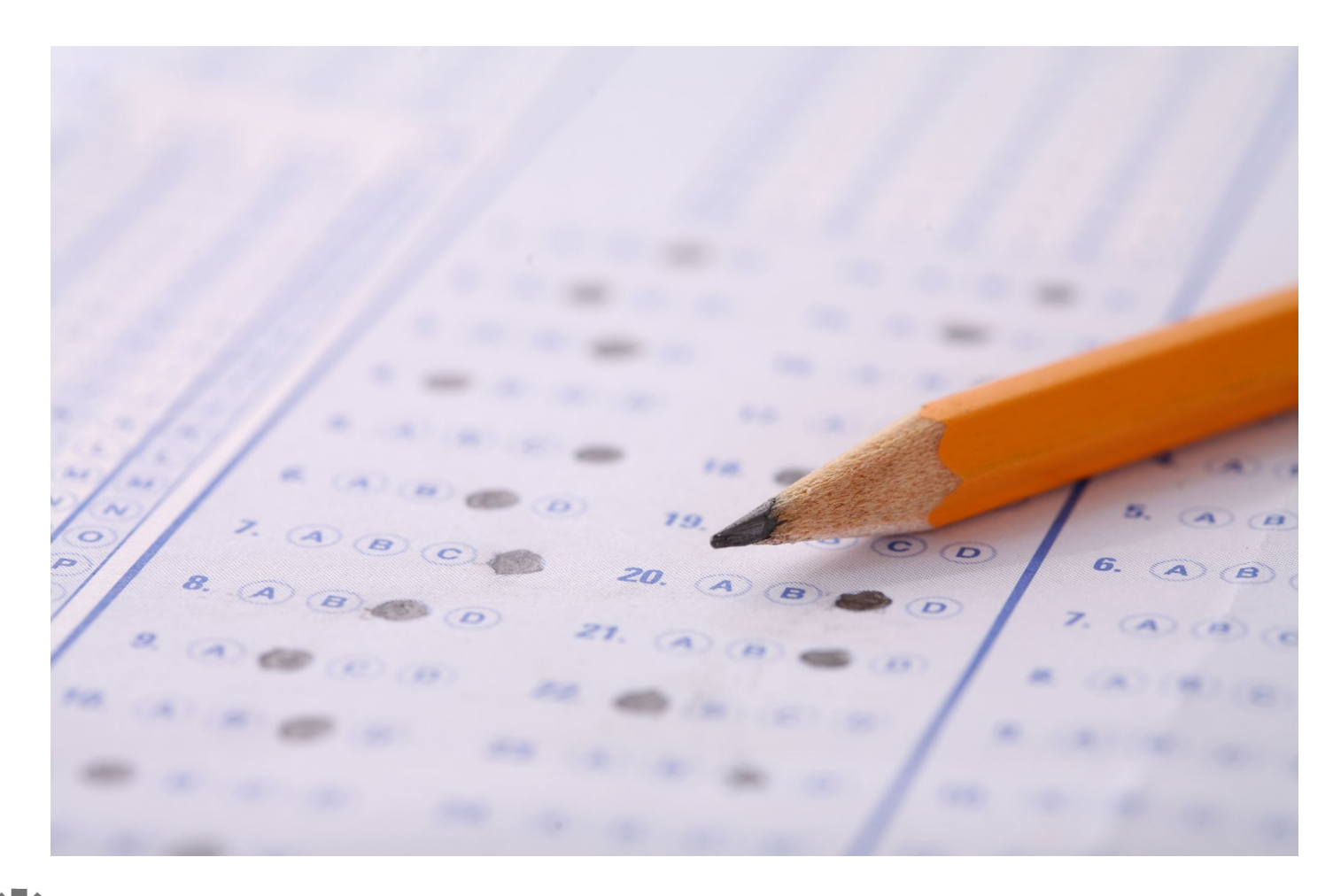

Technical Assistance for Local Planning HOUSING

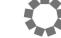

# Suggestions for how to use your Housing Needs Data Packet

1) Edit the Housing Needs Data Packet document directly to use as the Housing Needs section of the Housing Element

or

2) Use the Housing Needs Data Packet as source material that you pull into the Housing Element

or

3) Keep key themes in the body of Housing Element and have other data in appendices

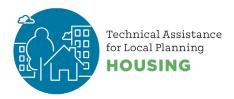

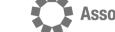

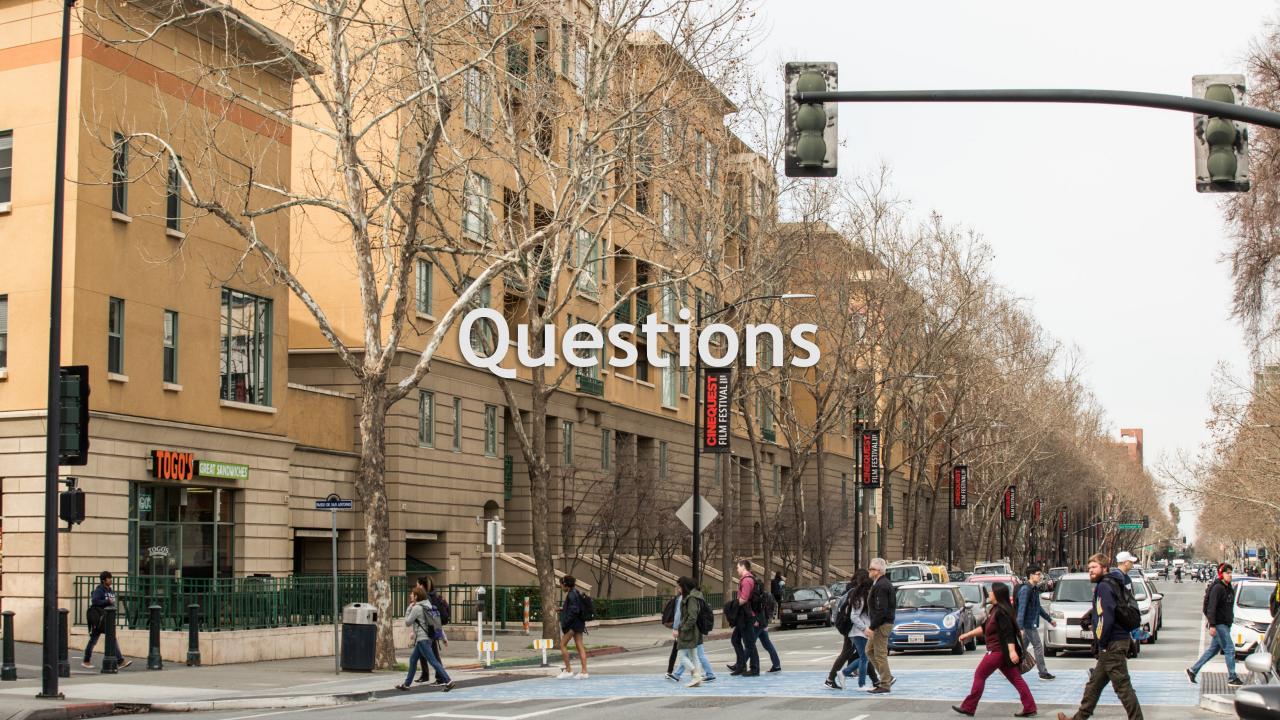

### **County Breakout Room Activity**

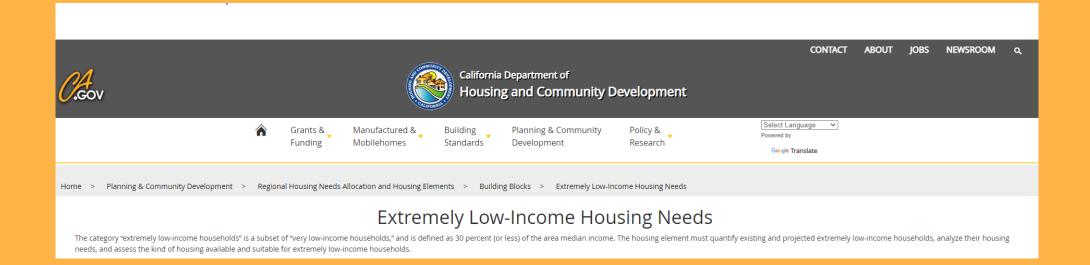

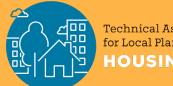

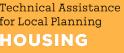

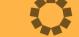

## **Activity Debrief**

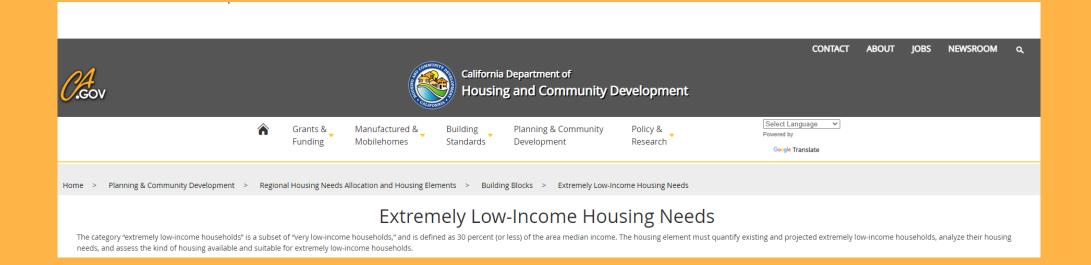

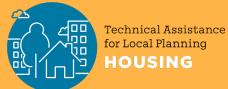

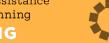

### **Next Steps**

Download the final HCD-reviewed Housing Needs Data Packet for your jurisdiction

- >Sign up for HESS Tool BETA and look out for ABAG office hours in early April
- >Attend the County Planning Collaboratives Kick-Off on April 13
- > Register for the spring Housing Element Webinars:
  - April 27: How to Talk About Housing Data-Driven Lessons on Housing Messages that Work and Those that Backfire
  - > May 11: Safety and Environmental Justice Elements Nuts and Bolts with OPR
  - > May 25: Engage How To! Introduction to Remote Meeting Tools

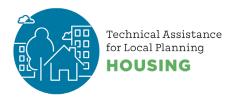

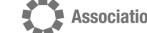

# A Tutorial on Using the Census Bureau Website to Download Data

Presented by Aksel Olsen, ABAG/MTC

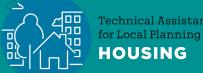

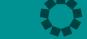

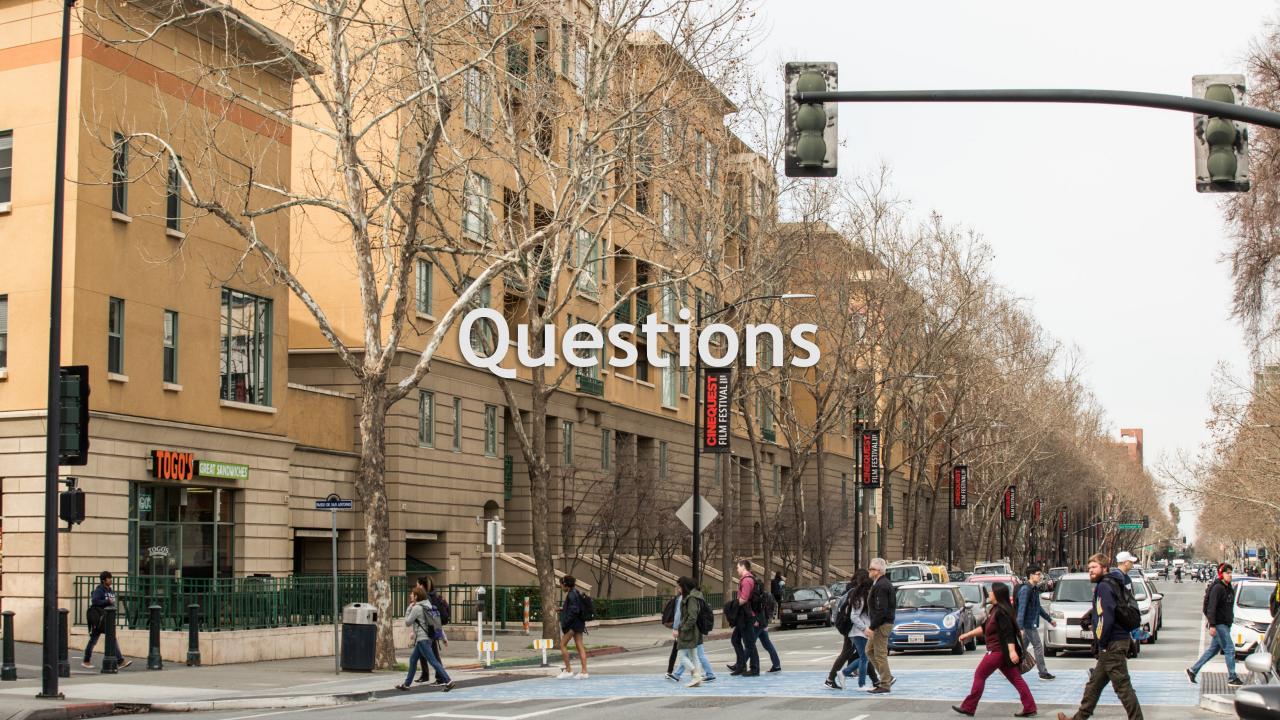

# Walkthrough of census.data.gov

#### Quick tour

- Basic Search
  - "google" for census data quick results
- Advanced Search
  - Granular control of defaults get what you need
- Useful Resources

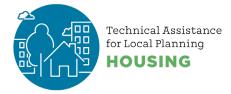

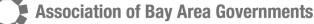

# Factfinder to census.data.gov

- New interface to many census datasets since 2020
- Simpler interface to get started with: a search box

Association of Bay Area Governments

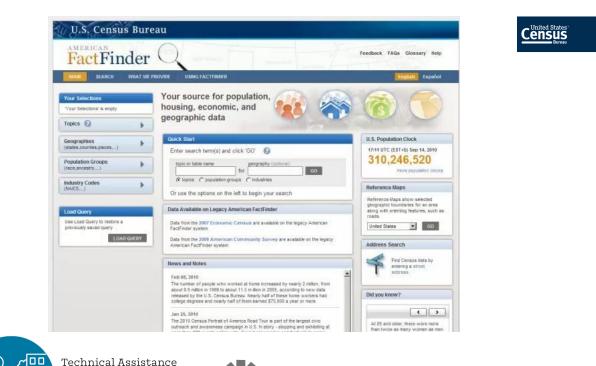

for Local Planning

HOUSING

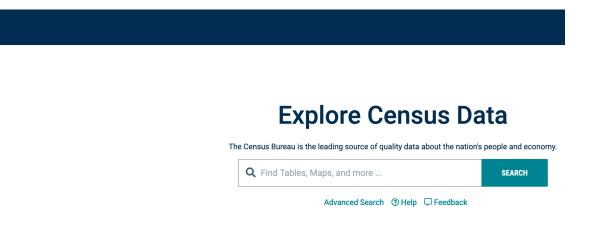

# Building blocks of a(n ACS) census table

- Topic / Table
  - General Search ('Income')
  - Specific Search ('B19001'; 'DP05')
- Geography
  - One or more geographies
- Year
  - 2010-ish to 2019

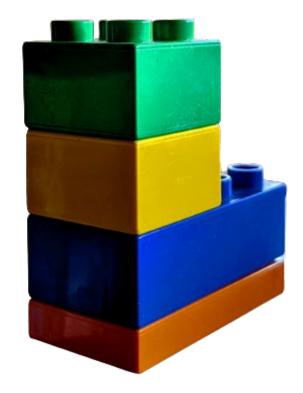

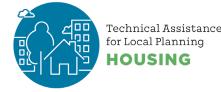

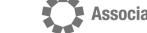

# Using Basic Search - App mostly infers building blocks

- "Google" of census: One box to rule them all?
- Start typing, **slowly** see suggestions in **real time**
- The app will fill in (mostly) sensible defaults based on search

#### **Explore Census Data**

The Census Bureau is the leading source of quality data about the nation's people and economy.

| <b>Q</b> income in alameda                        | × | SEARCH |
|---------------------------------------------------|---|--------|
| income in Alameda County, California              |   |        |
| income in Alameda city, California                |   |        |
| income in ZIP 94502 (Alameda, CA)                 |   |        |
| income in ZIP 94501 (Alameda, CA)                 |   |        |
| income in Alameda CCD, Alameda County, California |   |        |
| - Advanced Search                                 |   |        |

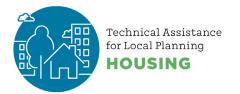

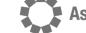

# **Advanced Search - Selecting Building Blocks**

- The top search box is a good place to start
- Good for topic discovery but Table IDs are useful to have handy
- But point of Advanced Search is more control of building blocks

https://data.census.gov/cedsci

#### **Explore Census Data**

The Census Bureau is the leading source of quality data about the nation's people and economy.

| <b>Q</b> Find Tables                                                                     | , Maps, and more                              | SEARCH |
|------------------------------------------------------------------------------------------|-----------------------------------------------|--------|
|                                                                                          | Advanced Search ③ Help 🖵 Feedback             |        |
| Advanced Search                                                                          |                                               |        |
| Narrow search with filters<br>FIND A FILTER<br>Q. e.g. 336111 - Automobile Manufacturing |                                               |        |
| BROWSE FILTERS<br>Topics<br>Geography<br>Years<br>Surveys<br>Codes                       |                                               |        |
| Codes                                                                                    | Please select a filter to narrow your search. |        |
|                                                                                          |                                               |        |

CLEAR

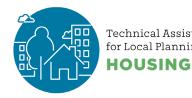

# Detailed Search - funnel wide -> narrow

#### • Here: all cities ("places") in a state

// Search / Advanced Search

#### Advanced Search

Table ID (e.g., DP05)

#### Narrow search with filters

#### FIND A FILTER

**Q** e.g. 336111 - Automobile Manufacturing

| BROWSE FILTERS           | GEOGRAPHY                          | WITHIN (STATE)               | Q | CALIFORNIA                     | Q | COUNTY                          | Q | ALAMEDA COUNTY, CALIFORNIA 🔍                     |
|--------------------------|------------------------------------|------------------------------|---|--------------------------------|---|---------------------------------|---|--------------------------------------------------|
| Topics                   | Show Summary Levels                | Within Other Geographies     | ~ | Show Geographic Components     |   | Within Other Geographies        | ~ | Within Other Geographies 🛛 🗸 🗸                   |
| Geography                | Public Use Microdata Area          | All Places in United States  |   | Within Other Geographies       | ~ | Alameda County, California      |   | Alameda city, Alameda County,<br>California      |
| Years                    | Place                              | Alabama                      |   | County                         |   | Alpine County, California       |   |                                                  |
| Surveys                  | Voting District                    | Alaska                       |   | Urban Area                     |   | Amador County, California       |   | Albany city, Alameda County,<br>California       |
| Codes                    | Traffic Analysis Zone              | American Samoa               |   | Congressional District         |   | Butte County, California        |   | Ashland CDP, Alameda County,                     |
|                          | County Subdivision                 | Arizona                      |   | Consolidated City              |   | Calaveras County, California    |   | California                                       |
|                          | Sub-Minor Civil Division           | Arkansas                     |   | All places in California       |   | Colusa County, California       |   | Berkeley city, Alameda County,<br>California     |
|                          | Alaska Native Regional Corporation | California                   |   | Acalanes Ridge CDP, California |   | Contra Costa County, California | a |                                                  |
|                          | American Indian Area/Alaska Native | Colorado                     |   | Acampo CDP, California         |   | Del Norte County, California    |   | Castro Valley CDP, Alameda County,<br>California |
|                          | Area/Hawaiian Home Land            | Commonwealth of the Northern | n |                                |   | El Dorado County, California    |   | Cherryland CDP, Alameda County,                  |
| Metropolitan Statistical |                                    | Mariana Islands              |   | Acton CDP, California          |   | Fresno County, California       |   | California                                       |
|                          | Area/Micropolitan Statistical Area | Connecticut                  |   | Adelanto city, California      |   | Glenn County, California        |   | Dublin city, Alameda County,                     |
|                          | Combined Statistical Area          | Delaware                     |   |                                |   | Humboldt County, California     |   | California                                       |
|                          | New England City and Town Area     |                              |   | Adin CDP, California           |   | Tambolat county, camornia       |   | Emervville city, Alameda County,                 |

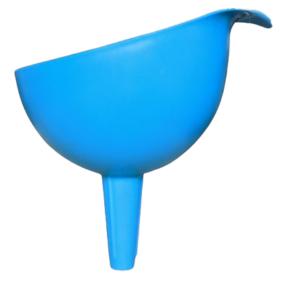

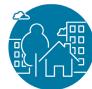

Technical Assistance for Local Planning **HOUSING** 

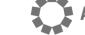

## **Downloading data**

#### On Main Table View:

₿

#### **Under Customize Table:**

|                                                                        | <b>Q</b> b19001                                                      |                                              |                                                                                                    |                                  |                         |                                      |                                     |                 | SEARCH |  |
|------------------------------------------------------------------------|----------------------------------------------------------------------|----------------------------------------------|----------------------------------------------------------------------------------------------------|----------------------------------|-------------------------|--------------------------------------|-------------------------------------|-----------------|--------|--|
| ALL TABLES MAPS PAGES                                                  | HOUSEHOLD INCOME I<br>Survey/Program: American Co<br>TableID: B19001 | N THE PAST 12 MONTHS (IN 2<br>mmunity Survey | DJUSTED DOLLARS) Product: 2019: ACS 5-Year Estimates Detailed Tables Universe: Households CUSTOMIZE TABLE |                                  |                         |                                      |                                     |                 |        |  |
|                                                                        |                                                                      | Census Tract 1527.01, Sonoma Coun            | ty, California                                                                                            | Census Tract 1527.02, So         | noma County, California | Census Tract 153                     | 7.05, Sonoma County, Califo         | rnia            | Census |  |
| HOUSEHOLD INCOME IN THE PAST 12<br>Months (in 2019 Inflation-Adjusted  | Label                                                                | Estimate                                     | Margin of Erro                                                                                            | r   Es                           | timate Mar              | gin of Error                         | Estimate                            | Margin of Error |        |  |
| DOLLARS)                                                               | ✓ Total:                                                             | 1,989                                        | ±18                                                                                                    |                                  | 1,838                   | ±156                                 | 1,829                               | ±105            |        |  |
| Survey/Program: American Community Survey<br>Years:                    | Less than \$10,000                                                   | 78                                           | United States                                                                                             |                                  |                         |                                      |                                     | ±57             |        |  |
| 2019,2018,2017,2016,2015,2014,2013,2012,2011,2010 <b>Table:</b> B19001 | \$10,000 to \$14,999                                                 | 140                                          | Census                                                                                                    | <b>Q</b> s                       | earch                   |                                      |                                     | ±97             |        |  |
|                                                                        | \$15,000 to \$19,999                                                 | 125                                          | // Search / Tables / B19001                                                                               |                                  |                         |                                      |                                     | ±36             |        |  |
|                                                                        |                                                                      |                                              |                                                                                                    | unity Survey Universe: Househo   | _                       | 19: ACS 5-Year Estimates Detailed Ta | ables ♥<br>Print<br>™ More Data Map |                 |        |  |
|                                                                        |                                                                      |                                              |                                                                                                    | Census Tract 4090, Alameda Count | ty, California          | Census Tract 4271, Alameda Cour      | nty, California                     |                 |        |  |
|                                                                        |                                                                      |                                              | Label                                                                                                    | Estimate                         | Margin of Error         | Estimate                             | Marg                                |                 |        |  |
|                                                                        |                                                                      |                                              | ✓ Total:                                                                                                  | 1,135                            | ±34                     | 1,420                                |                                     |                 |        |  |
|                                                                        |                                                                      | -                                            | Less than \$10,000                                                                                        | 16                               | ±18                     | 33                                   |                                     |                 |        |  |
|                                                                        |                                                                      |                                              | \$10,000 to \$14,999                                                                                      | 71                               | ±50                     | 38                                   |                                     |                 |        |  |
| Technical Assistance<br>for Local Planning                             |                                                                      | on of Bay Area Gove                          | \$15,000 to \$19,999<br>\$20,000 to \$24,999                                                              | 37 46                            | ±36                     | 13                                   |                                     |                 |        |  |
|                                                                        |                                                                      |                                              |                                                                                                    |                                  |                         |                                      |                                     |                 |        |  |

### **Download Screen: Flexible Selection**

| Census<br>Bureau                                                         |                                                                                                    | <b>Q</b> Search                                                                                                    |                                                                                                    |          |      |                |                                               |                      |          |      |        |                                               |      |                 |               |     |
|--------------------------------------------------------------------------|----------------------------------------------------------------------------------------------------|----------------------------------------------------------------------------------------------------|----------------------------------------------------------------------------------------------------|----------|------|----------------|-----------------------------------------------|----------------------|----------|------|--------|-----------------------------------------------|------|-----------------|---------------|-----|
| ALL TABLES                                                               | ALL TABLES MAPS PAGES                                                                                                 |                                                                                                    | HOUSEHOLD INCOME IN THE PAST 12 MONTHS (IN 2019 INFLATION-ADJUSTED DOLLARS) Survey/Program: American Community Survey Product: 2019: ACS 5-Year Estimates Detailed Tables |          |      |                |                                               |                      |          |      |        |                                               | ~    | CUSTOMIZE TABLE |               |     |
| 10 Results CLOSE DOWNLOAD                                                |                                                                                                    | TablelD: B19001                                                                                                    |                                                                                                    |          |      |                | Univers                                       | Universe: Households |          |      |        |                                               |      |                 |               |     |
|                                                                          | DOWNLOAD SELECTED (2)                                                                                                 |                                                                                                    | Census Tract 4001, Alameda County, California                                                                                                    |          |      | Census         | Census Tract 4002, Alameda County, California |                      |          |      |        | Census Tract 4003, Alameda County, California |      |                 |               |     |
|                                                                          |                                                                                                    | Label                                                                                                    |                                                                                                    | Estimate |      | Margin of Erro | r                                             |                      | Estimate |      | Margin | of Error                                      |      | Estimate        | Margin of Err | or  |
|                                                                          | COME IN THE PAST 12<br>19 INFLATION-ADJUSTED                                                                          | ✓ Total:                                                                                                    |                                                                                                    | 1,293    |      | ±5             | 6                                             |                      | 847      |      |        | ±51                                           |      | 2,441           | ±13           | \$4 |
| DOLLARS)                                                                 |                                                                                                    | Less than \$10,000                                                                                                    |                                                                                                    | 10       |      | ±1             | 7                                             |                      | 5        |      |        | ±7                                            |      | 101             | ±9            | 98  |
| Survey/Program: An<br>Years:                                             | merican Community Survey                                                                                              | \$10,000 to \$14,999                                                                                                    |                                                                                                    | 7        |      | ±1             | 1                                             |                      | 5        |      |        | ±8                                            |      | 87              | ±9            | 91  |
|                                                                          | 6,2015,2014,2013,2012,2011,2010                                                                                       | \$15,000 to \$19,999                                                                                                    |                                                                                                    | 43       |      | ±4             | 1                                             |                      | 0        |      |        | ±12                                           |      | 30              | ±3            | 35  |
| Table: B19001                                                            |                                                                                                    | \$20,000 to \$24,999                                                                                                    |                                                                                                    | 22       |      | ±2             | 1                                             |                      | 0        |      |        | ±12                                           |      | 77              | ±             | 59  |
| HOUSEHOLD INC                                                            | COME IN THE PAST 12                                                                                                   | \$25,000 to \$29,999                                                                                                    |                                                                                                    | 14       |      | ±1             | 7                                             |                      | 0        |      |        | ±12                                           |      | 39              | ±3            | 36  |
|                                                                          | MONTHS (IN 2019 INFLATION-ADJUSTED<br>DOLLARS) (WHITE ALONE HOUSEHOLDER)<br>Survey/Program: American Community Survey | \$30,000 to \$34,999                                                                                                    |                                                                                                    | 50       |      | ±4             | 4                                             |                      | 13       |      |        | ±13                                           |      | 157             | ±11           | 0   |
|                                                                          |                                                                                                    | \$35,000 to \$39,999                                                                                                    |                                                                                                    | 0        |      | ±1             | 2                                             |                      | 21       |      |        | ±32                                           |      | 0               | ±1            | 17  |
| Years:                                                                   | 16,2015,2014,2013,2012,2011,2010                                                                                      | \$40,000 to \$44,999                                                                                                    |                                                                                                    | 0        |      | ±1             | 2                                             |                      | 6        |      |        | ±9                                            |      | 75              | ±             | 55  |
| Table: B19001A                                                           |                                                                                                    | \$45,000 to \$49,999                                                                                                    |                                                                                                    | 26       |      | ±2             | 3                                             |                      | 14       |      |        | ±14                                           |      | 94              | ±9            | 94  |
|                                                                          |                                                                                                    | \$50,000 to \$59,999                                                                                                    |                                                                                                    | 55       |      | ±3             | 5                                             |                      | 32       |      |        | ±18                                           |      | 13              | ±2            | 20  |
|                                                                          | HOUSEHOLD INCOME IN THE PAST 12<br>MONTHS (IN 2019 INFLATION-ADJUSTED<br>DOLLARS) (BLACK OR AFRICAN AMERICAN          | \$60,000 to \$74,999                                                                                                    |                                                                                                    | 25       |      | ±2             | 4                                             |                      | 51       |      |        | ±24                                           |      | 155             | ±7            | 14  |
| DOLLARS) (BLA                                                            |                                                                                                    | \$75,000 to \$99,999                                                                                                    |                                                                                                    | 103      |      | ±4             | 2                                             |                      | 61       |      |        | ±38                                           |      | 297             | ±11           | 0   |
| Years:                                                                   | <b>ULDER)</b><br>merican Community Survey<br>16,2015,2014,2013,2012,2011,2010                                         | Download / Print /                                                                                                    |                                                                                                    | RE DATA  |      |                |                                               |                      |          |      |        |                                               |      |                 |               |     |
| MONTHS (IN 20                                                            | COME IN THE PAST 12<br>19 INFLATION-ADJUSTED                                                                          | Select Table Vintage                                                                                                    |                                                                                                    |          |      |                |                                               |                      |          |      |        |                                               |      |                 |               |     |
| DOLLARS) (AME                                                            | RICAN INDIAN AND ALASKA                                                                                               | B19001                                                                                                    | All                                                                                                    | 2019     | 2018 | 2017           | 2016                                          | 2015                 | 2014     | 2013 | 2012   | 2011                                          | 2010 |                 |               | -   |
| Survey/Program: Ame                                                      | merican Community Survey                                                                                              | 5-Year                                                                                                    |                                                                                                    | ✓        |      |                |                                               |                      |          |      |        |                                               |      |                 |               |     |
| <b>Years:</b><br>2019,2018,2017,20 <sup>-</sup><br><b>Table:</b> B19001C | 16,2015,2014,2013,2012,2011,2010                                                                                      | B19001A<br>5-Year                                                                                                    |                                                                                                    | <b>~</b> |      |                |                                               |                      |          |      |        |                                               |      |                 |               |     |
| nin 🗖 MONTHS (IN 20<br>DOLLARS) (ASIA                                    | COME IN THE PAST 12<br>19 INFLATION-ADJUSTED<br>IN ALONE HOUSEHOLDER)<br>merican Community Survey                     | File Type     What You're Getting <ul> <li>CSV</li> <li>2 .csv files (metadata)</li> <li>2 .csv files (data)</li> <li>2 .txt files (table title)</li> </ul> Uncompressed Estimated Size |                                                                                                    |          |      |                |                                               |                      |          |      |        |                                               |      |                 |               |     |

Vears 2019.2018.2017.2016.2015.2014.2013.2012.2011.2010 Table: B19001D

IOUSING

Send Feedback

#### Example 1: Getting More *Years* of Data

ACS -> About a decade in platform

Most tables are available for several years

Currently, only possible to select **one year** at a time

To start: Select *Year* filter, follow screen

Association of Bay Area Governments

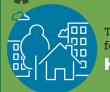

Technical Assistance for Local Planning HOUSING

#### Narrow search with filters

FIND A FILTER

Q e.g. 336111 - Automobile Manufacturing

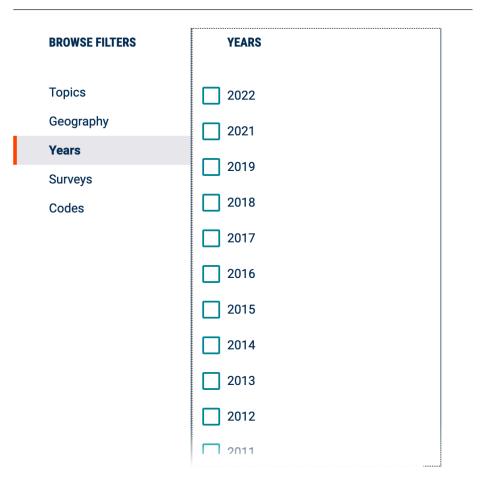

#### Example 2: Getting More *Areas* of Data

Start with Geography filter, follow screens as geographies narrow

Funnel principle

#### Narrow search with filters

FIND A FILTER

Q e.g. 336111 - Automobile Manufacturing

| BROWSE FILTERS                     | Levels            | WITHIN (STATE) Q                                            | WITHIN (COUNTY)                                                                                                    | ٩ | PLACE                                                                                                    | ۹ | ALAMEDA CITY, CALIFORNIA         | ALAMEDA COUNTY (PART), AL Q                                                     |
|------------------------------------|-------------------|-------------------------------------------------------------|----------------------------------------------------------------------------------------------------|---|----------------------------------------------------------------------------------------------------|---|----------------------------------|---------------------------------------------------------------------------------|
| Topics                             | Levels            | Alabama                                                     | Within Other Geographies                                                                                                    | ~ | Acampo CDP, California                                                                                       |   | Alameda County (part), Alameda c |                                                                                 |
| Geography                          |                   | Alaska                                                      | State Legislative District<br>(Lower Chamber)                                                                                                    |   | Acton CDP, California                                                                                        |   | California                       | County (part), Alameda city,<br>California                                      |
| Years<br>Surveys<br>Codes          |                   | American Samoa<br>Arizona<br>Arkansas                       | State Legislative District<br>(Upper Chamber)<br>Congressional District<br>Place<br>All Census Tracts within California<br>Alameda County, California<br>Alpine County, California |   | Adelanto city, California<br>Adin CDP, California<br>Agoura Hills city, California                           |   |                                  | Census Tract 4283.02, Alameda<br>County (part), Alameda city,<br>California     |
|                                    |                   | California                                                  |                                                                                                    |   | Agua Dulce CDP, California<br>Aguanga CDP, California<br>Ahwahnee CDP, California<br>Airport CDP, California |   |                                  | Census Tract 4284, Alameda County<br>(part), Alameda city, California           |
| Area (F<br>istrict<br>strict<br>>t |                   | Colorado<br>Commonwealth of the Northern<br>Mariana Islands |                                                                                                    |   |                                                                                                    |   |                                  | Census Tract 4285, Alameda County<br>(part), Alameda city, California           |
|                                    | Area (Five-Digit) | Connecticut                                                 |                                                                                                    |   | Alameda city, California                                                                                     |   |                                  | (part), Alameda city, California                                                |
|                                    |                   | Delaware                                                    | Amador County, California<br>Butte County, California                                                                                                    |   | Alamo CDP, California                                                                                        |   |                                  | Census Tract 4287, Alameda County<br>(part), Alameda city, California           |
|                                    | strict            | District of Columbia<br>Florida                             | Calaveras County, California<br>Colusa County, California                                                                                                    |   | Albany city, California<br>Albion CDP, California                                                            |   |                                  | Census Tract 9900 (part), Alameda<br>County (part), Alameda city,<br>California |

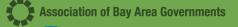

Technical Assistance for Local Planning HOUSING

## Question (Table S1701)

# Union City Percent below Poverty [ONE AREA / YEAR]

• What is the:

- Overall poverty rate
- Poverty rate for Latinx

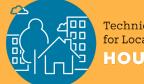

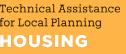

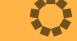

### Question (Table DP05)

Oakland and Alameda Senior [GEO COMPARE]

#### What is the

- Count of 65+ year olds in Oakland?
- Share of 65+ year olds in Oakland relative to Alameda County?

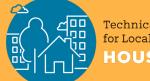

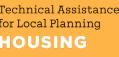

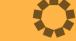

Question (Table B25070)

Fremont Cost Burden [TIME COMPARE]

- How many rental households pay more than 50% of income in rent?
- Has cost burden gotten better or worse since 2010?

Technical As for Local Pla HOUSIN

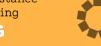

# Data Tip URLs Track it all; Use Bookmarks!

- URLs encode all the key information about the search:
  - Survey; Year; Geography; Table
- Tables prepared with advanced search have nice URLs:
  - https://data.census.gov/cedsci/table?g=1600000US0668084&tid=ACSST1Y2019.S0101&hidePreview=false
- Tracts one or several counties table:
  - https://data.census.gov/cedsci/table?q=b19001&g=0500000US06001.140000,06013.140000&d=ACS%205-Year%20Estimates%20Detailed%20Tables&tid=ACSDT5Y2019.B19001&hidePreview=false
- Tracts one or several counties map (!):
  - https://data.census.gov/cedsci/map?q=b19001&g=0500000US06001.140000,06013.140000&d=ACS%205-Year%20Estimates%20Detailed%20Tables&tid=ACSDT5Y2019.B19001&hidePreview=false&vintage=2019&layer=VT\_2019\_140\_ 00\_PY\_D1&cid=B19001\_001E&palette=Teal&break=5&classification=Natural%20Breaks&mode=thematic

Technical Assistance for Local Planning HOUSING

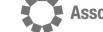

ssociation of Bay Area Governments

# Nicely formatted city profiles

- Profile with interactive charts
  - https://data.census.gov/cedsci/profile?g=1600000US0600562
  - Can be found by general search for example, "profile for Alameda city, CA"
- Narrative profiles
  - <u>https://www.census.gov/acs/www/data/data-tables-and-tools/narrative-profiles/2019/</u>
    - https://www.census.gov/acs/www/data/data-tables-and-tools/narrativeprofiles/2019/report.php?geotype=place&state=06&place=00674
- Handy data profiles
  - DP02 Selected Social Characteristics In The United States
  - DP03 Selected Economic Characteristics
  - DP04 Selected Housing Characteristics
  - DP05 ACS Demographic And Housing Estimates
  - Dashboard
- File with profile links for each Bay Area City / Place
  - <u>https://mtcdrive.box.com/s/aiqs1wos3iipit8krub3dc64fxkena7l</u>

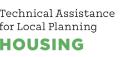

# Inventory of tables available?

- List in data.census.gov:
  - <u>https://data.census.gov/cedsci/all?d=ACS%205-</u> Year%20Estimates%20Detailed%20Tables

sociation of Bay Area Governments

- FTP (spreadsheet): <u>https://www2.census.gov/programs-</u> <u>surveys/acs/summary\_file/2019/documentation/tech\_docs/ACS\_2019\_SF\_5YR\_Appen\_dices.xlsx</u>
- Subject table navigation help
  - <u>https://www.census.gov/acs/www/data/data-tables-and-tools/</u>
- Social Explorer (non-census provided)
  - <a href="https://www.socialexplorer.com/data/ACS2019\_5yr/metadata/?ds=ACS19\_5yr">https://www.socialexplorer.com/data/ACS2019\_5yr/metadata/?ds=ACS19\_5yr</a>

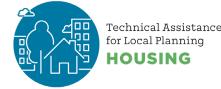

# Mapping data

| Census<br>Bureau                                                      | <b>Q</b> b19001                                                                                                    |                                 |                  |                                 |                   |                                                 |                 | SEARCH |
|-----------------------------------------------------------------------|----------------------------------------------------------------------------------------------------|---------------------------------|------------------|---------------------------------|-------------------|-------------------------------------------------|-----------------|--------|
| ALL TABLES MAPS PAGES                                                 | Survey/Program: American Community Survey     Product: 2019: ACS 5-Year Estimates Detailed Tables       TableID: B19001     Universe: Households |                                 |                  |                                 |                   |                                                 |                 |        |
|                                                                       |                                                                                                    | Census Tract 1527.01, Sonoma Co | unty, California | Census Tract 1527.02, Sonoma Co | ounty, California | Census Tract 1537.05, Sonoma County, California |                 | Census |
| HOUSEHOLD INCOME IN THE PAST 12<br>MONTHS (IN 2019 INFLATION-ADJUSTED | Label                                                                                                    | Estimate                        | Margin of Error  | Estimate                        | Margin of Error   | Estimate                                        | Margin of Error |        |
| DOLLARS)                                                              | ✓ Total:                                                                                                    | 1,989                           | ±189             | 1,838                           | ±156              | 1,829                                           | ±105            |        |
| Survey/Program: American Community Survey<br>Years:                   | Less than \$10,000                                                                                                    | 78                              | ±66              | 84                              | ±65               | 97                                              | ±57             |        |
| 2019,2018,2017,2016,2015,2014,2013,2012,2011,2010<br>Table: B19001    | \$10,000 to \$14,999                                                                                                    | 140                             | ±87              | 32                              | ±32               | 200                                             | ±97             |        |
|                                                                       | \$15,000 to \$19,999                                                                                                    | 125                             | ±81              | 70                              | ±72               | 53                                              | ±36             |        |

Tracts - arbitrary (one or several counties)

 One county: https://data.census.gov/cedsci/map?text=b19013&g=0500000US06001.140000&d=ACS%205-Year%20Estimates%20Detailed%20Tables&tid=ACSDT5Y2019.B19013&hidePreview=false&vintage=2019&lay er=VT\_2019\_140\_00\_PY\_D1&cid=B19013\_001E&palette=PuRd&break=7&mode=customize

#### • Multiple Counties:

https://data.census.gov/cedsci/map?q=b19013&g=0500000US06001.140000,06013.140000&d=ACS%205-Year%20Estimates%20Detailed%20Tables&tid=ACSDT5Y2019.B19013&hidePreview=false&vintage=2019&lay er=VT\_2019\_140\_00\_PY\_D1&cid=B19013\_001E&palette=Greens&break=7&mode=customize

Technical Assistance for Local Planning HOUSING

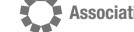

Association of Bay Area Governments

# **Further Resources**

- On the Census Platform: Many task-specific tutorials on the new data.census.gov portal
  - <u>https://www.census.gov/data/what-is-data-census-gov/guidance-for-data-users/how-to-materials-for-using-data-census-gov.html</u>
- On Geographic relationships
  - MTC / ABAG map, file with tracts and jurisdictions:
    - <u>https://mtc.maps.arcgis.com/apps/View/index.html?appid=ae377937e41343fd960b21f67d</u> <u>3e1f48</u>
  - Spreadsheet: <u>https://mtcdrive.box.com/s/jpy3c1ki9gho17d2leev9a2twamj4zq1</u>

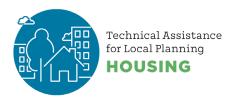

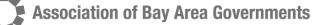

# Tool Tip: Census Business Builder

#### Compiles useful array of demographic + spending information

- Regional Analyst version
  - https://cbb.census.gov/rae/#
  - Specific example where 9 counties are selected as "custom region":
    - <u>https://cbb.census.gov/rae/#view=regionreport&industry0=00&dynHeader=Bay+Area&reportTyp</u> <u>e=summary&dynGeo\_county=06001-06013-06041-06055-06075-06081-06085-06095-06097</u>
    - SF report:
      - https://cbb.census.gov/rae/#view=regionreport&industry0=00&dynHeader=Alameda&report
         Type=summary&dynGeo\_county=06001
- Small business version
  - https://cbb.census.gov/sbe/#

Technical Assistance for Local Planning HOUSING

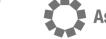

ssociation of Bay Area Governments

# chank You.

GREAT SANDWICH

EO DE SAN ANTONIO

.

housingTA@bayareametro.gov

1-15

#### Resources

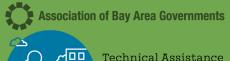

for Local Planning

HCD

- Building Blocks
- Housing Element Completeness Checklist

#### ABAG/MTC

- Sign up for Housing Technical Assistance
   <u>Mailing List</u>
- ABAG's Housing Technical Assistance website
- Email: <u>HousingTA@bayareametro.gov</u>

#### Census Bureau

- Online resource for mapping census tracts to neighborhoods
- Jurisdiction data profiles from the Census
- Spreadsheet that maps census tracts to jurisdictions